MINISTERO DELL'ISTRUZIONE, DELL'UNIVERSITA' E DELLA RICERCA SCUOLA STATALE DI ISTRUZIONE SECONDARIA DI 1° GRADO "L. Pirandello" Viale della Resistenza n. 51 - 97013 COMISO Cod. fiscale: 82002560884 Cod. Mecc.: RGMM00700C - Tel.: 0932 961245 Fax.: 0932 961245 e-mail: [rgmm00700c@istruzione.it](mailto:rgmm00700c@istruzione.it) pec: [rgmm00700c@pec.istruzione.it](mailto:rgmm00700c@pec.istruzione.it)

# **Regolamento Aula Informatica**

## **Regolamento per l'utilizzo dei laboratori di informatica e per la navigazione internet dall'interno dell'Istituto.**

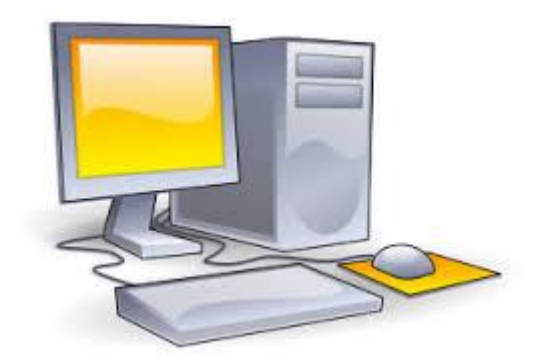

Gli utenti del laboratorio sono in primo luogo gli alunni e i docenti. Gli studenti della scuola potranno accedere al locale solo se accompagnati dal docente in servizio nella classe. L'utilizzo dei personal computer e delle attrezzature comporta l'accettazione incondizionata del presente regolamento:

### **Norme generali di comportamento:**

**1.** Ogn i insegnante è tenuto ad aprire e chiudere l'aula mediante richiesta diretta e riconsegna delle chiavi ai collaboratori scolastici. **Non è ammessa la consegna delle chiavi agli alunni.**

2.  $\overrightarrow{E}$ compito del docente compilare dettagliatamente e in ogni parte il registro di ingresso all'aula di informatica consegnatagli dal collaboratore unitamente alle chiavi.

**3.** Ogn i insegnante è tenuto a **procedere all'accensione dei computer e all'iniziale verifica dell'integrità dei sistemi e a segnalare tempestivamente, prima di iniziare le attività, eventuali anomalie.**

4. In

laboratorio non è consentito consumare pasti di alcun tipo. Nell'eventualità della coincidenza con la ricreazione, gli alunni sono obbligati a uscire dall'aula computer, consumare la propria merenda e **rientrare a ricreazione ultimata, dopo aver adeguatamente pulito le mani.**

 $5.$  All' uscita è cura del docente e degli alunni di risistemare tastiere, mouse, sedie e quant'altro come sono stati trovati all'ingresso.

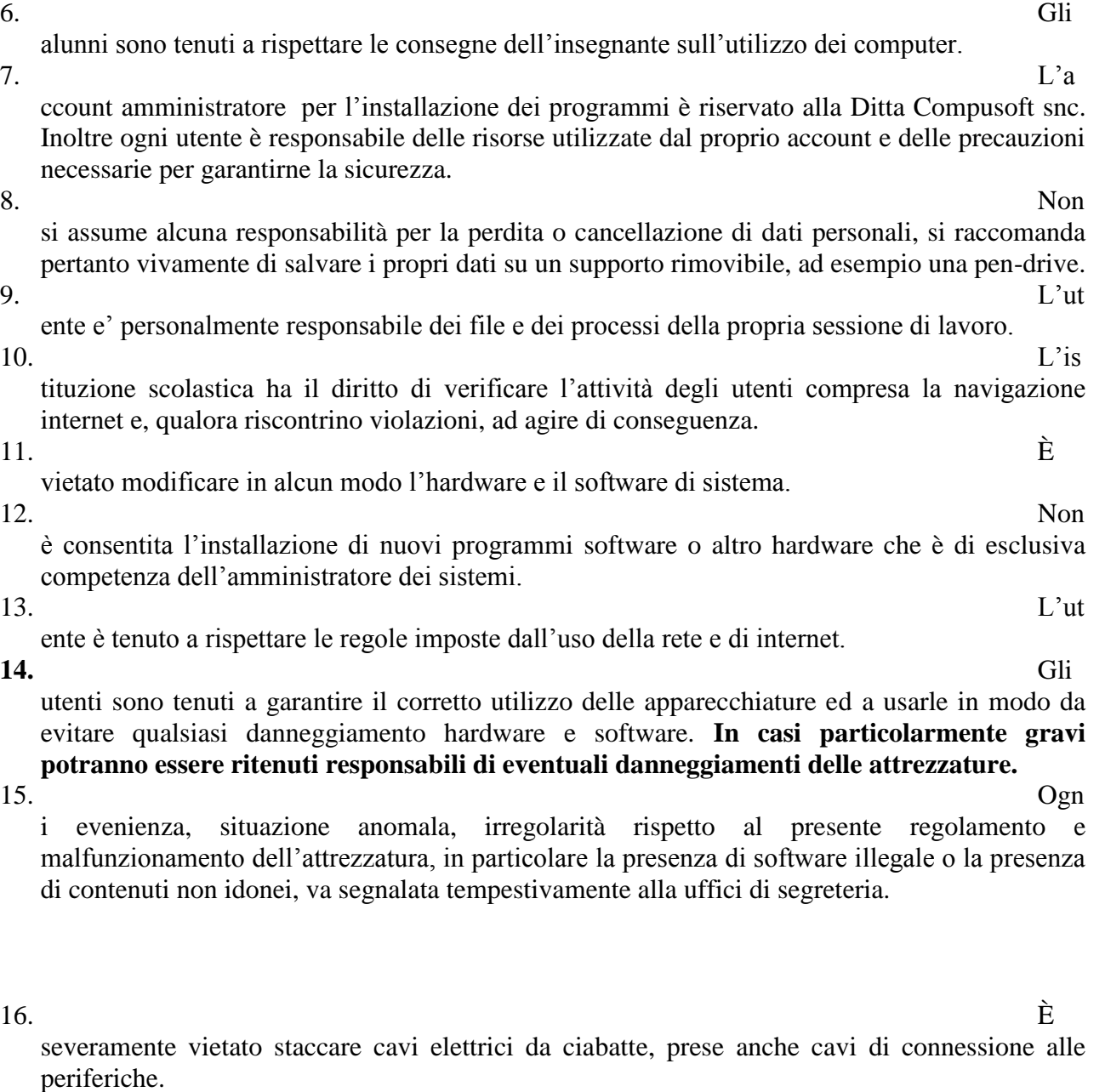

#### **Uso di internet**

1. La

ricerca su Internet e l'uso della posta elettronica sono destinate alle finalità didattiche, scientifiche e di ricerca.

2.

e le macchine del laboratorio possono accedere a internet;

3. Per

ottenere delle credenziali di accesso al pc professori (nome utente e password) rivolgersi direttamente agli uffici di segreteria.

4. **Use rname e password di accesso a internet vengono consegnate solo al personale docente. Gli alunni possono navigare su internet solo sotto la diretta sorveglianza del docente che inserirà le credenziali personali avendo cura che non vengano in nessun modo carpite dagli alunni**; il docente non solo è tenuto a verificare continuamente la navigazione ma anche è direttamente responsabile dell'utilizzo di internet da parte degli alunni cui ha dato la possibilità di collegarsi alla rete. Al termine della sessione sarà cura disconnettere il computer da internet così come spiegato nella documentazione.

5.  $\overrightarrow{E}$ 

compito dei docenti accompagnatori controllare i materiali scaricati dagli alunni durante la navigazione.

#### **Utilizzo delle stampanti**

**1. La** 

**stampa di documenti da parte degli alunni è severamente vietata.**

**2. Il permesso per la stampa di un numero elevato di pagine, o di lavori che prevedono un consumo particolarmente oneroso di inchiostro e carta, va richiesto agli uffici di segreteria. In tal caso va previsto l'acquisto del consumabile idoneo all'interno del piano finanziario del progetto.**

Comiso,08/10/2015

 Il Dirigente Scolastico Prof.ssa Rosaria Costanzo